#### LEARNING MADE EASY

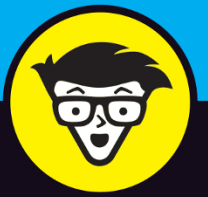

**2nd Edition** 

## **Microsoft**®

## $(R)$ Office 365 ALL-IN-ONE

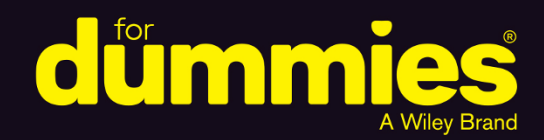

## **Peter Weverka**

That's "Mr. Office" to you

**Books** 

in one!

with Matt Wade

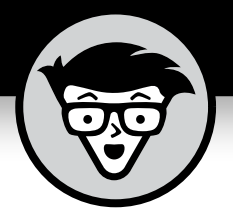

# **Microsoft® Office 365®**

## **ALL-IN-ONE**

2nd Edition

**by Peter Weverka with Matt Wade**

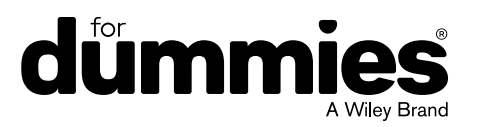

#### **Microsoft® Office 365® All-in-One For Dummies®, 2nd Edition**

Published by: **John Wiley & Sons, Inc.,** 111 River Street, Hoboken, NJ 07030-5774, [www.wiley.com](http://www.wiley.com)

Copyright © 2022 by John Wiley & Sons, Inc., Hoboken, New Jersey

Media and software compilation copyright © 2022 by John Wiley & Sons, Inc. All rights reserved.

Published simultaneously in Canada

No part of this publication may be reproduced, stored in a retrieval system or transmitted in any form or by any means, electronic, mechanical, photocopying, recording, scanning or otherwise, except as permitted under Sections 107 or 108 of the 1976 United States Copyright Act, without the prior written permission of the Publisher. Requests to the Publisher for permission should be addressed to the Permissions Department, John Wiley & Sons, Inc., 111 River Street, Hoboken, NJ 07030, (201) 748-6011, fax (201) 748-6008, or online at <http://www.wiley.com/go/permissions>.

**Trademarks:** Wiley, For Dummies, the Dummies Man logo, Dummies.com, Making Everything Easier, and related trade dress are trademarks or registered trademarks of John Wiley & Sons, Inc. and may not be used without written permission. Microsoft and Office 365 are registered trademarks of Microsoft Corporation. All other trademarks are the property of their respective owners. John Wiley & Sons, Inc. is not associated with any product or vendor mentioned in this book.

LIMIT OF LIABILITY/DISCLAIMER OF WARRANTY: WHILE THE PUBLISHER AND AUTHORS HAVE USED THEIR BEST EFFORTS IN PREPARING THIS WORK, THEY MAKE NO REPRESENTATIONS OR WARRANTIES WITH RESPECT TO THE ACCURACY OR COMPLETENESS OF THE CONTENTS OF THIS WORK AND SPECIFICALLY DISCLAIM ALL WARRANTIES, INCLUDING WITHOUT LIMITATION ANY IMPLIED WARRANTIES OF MERCHANTABILITY OR FITNESS FOR A PARTICULAR PURPOSE. NO WARRANTY MAY BE CREATED OR EXTENDED BY SALES REPRESENTATIVES, WRITTEN SALES MATERIALS OR PROMOTIONAL STATEMENTS FOR THIS WORK. THE FACT THAT AN ORGANIZATION, WEBSITE, OR PRODUCT IS REFERRED TO IN THIS WORK AS A CITATION AND/ OR POTENTIAL SOURCE OF FURTHER INFORMATION DOES NOT MEAN THAT THE PUBLISHER AND AUTHORS ENDORSE THE INFORMATION OR SERVICES THE ORGANIZATION, WEBSITE, OR PRODUCT MAY PROVIDE OR RECOMMENDATIONS IT MAY MAKE. THIS WORK IS SOLD WITH THE UNDERSTANDING THAT THE PUBLISHER IS NOT ENGAGED IN RENDERING PROFESSIONAL SERVICES. THE ADVICE AND STRATEGIES CONTAINED HEREIN MAY NOT BE SUITABLE FOR YOUR SITUATION. YOU SHOULD CONSULT WITH A SPECIALIST WHERE APPROPRIATE. FURTHER, READERS SHOULD BE AWARE THAT WEBSITES LISTED IN THIS WORK MAY HAVE CHANGED OR DISAPPEARED BETWEEN WHEN THIS WORK WAS WRITTEN AND WHEN IT IS READ. NEITHER THE PUBLISHER NOR AUTHORS SHALL BE LIABLE FOR ANY LOSS OF PROFIT OR ANY OTHER COMMERCIAL DAMAGES, INCLUDING BUT NOT LIMITED TO SPECIAL, INCIDENTAL, CONSEQUENTIAL, OR OTHER DAMAGES.

For general information on our other products and services, please contact our Customer Care Department within the U.S. at 877-762-2974, outside the U.S. at 317-572-3993, or fax 317-572-4002. For technical support, please visit <https://hub.wiley.com/community/support/dummies>.

Wiley publishes in a variety of print and electronic formats and by print-on-demand. Some material included with standard print versions of this book may not be included in e-books or in print-on-demand. If this book refers to media such as a CD or DVD that is not included in the version you purchased, you may download this material at <http://booksupport.wiley.com>. For more information about Wiley products, visit [www.wiley.com](http://www.wiley.com).

Library of Congress Control Number: 2021950056

ISBN: 978-1-119-83070-2

ISBN 978-1-119-83071-9 (ebk); ISBN 978-1-119-83073-3 (ebk)

# **Contents at a Glance**

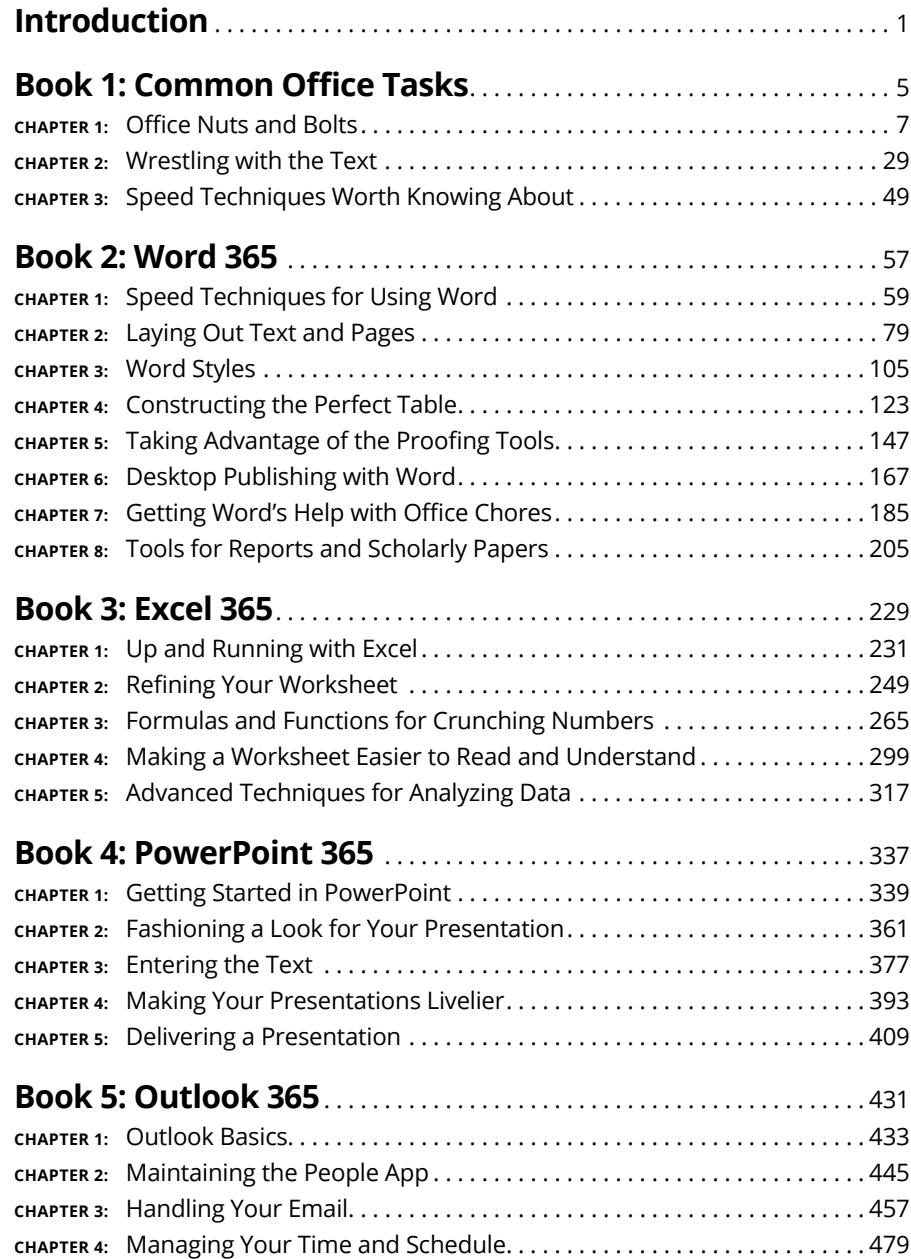

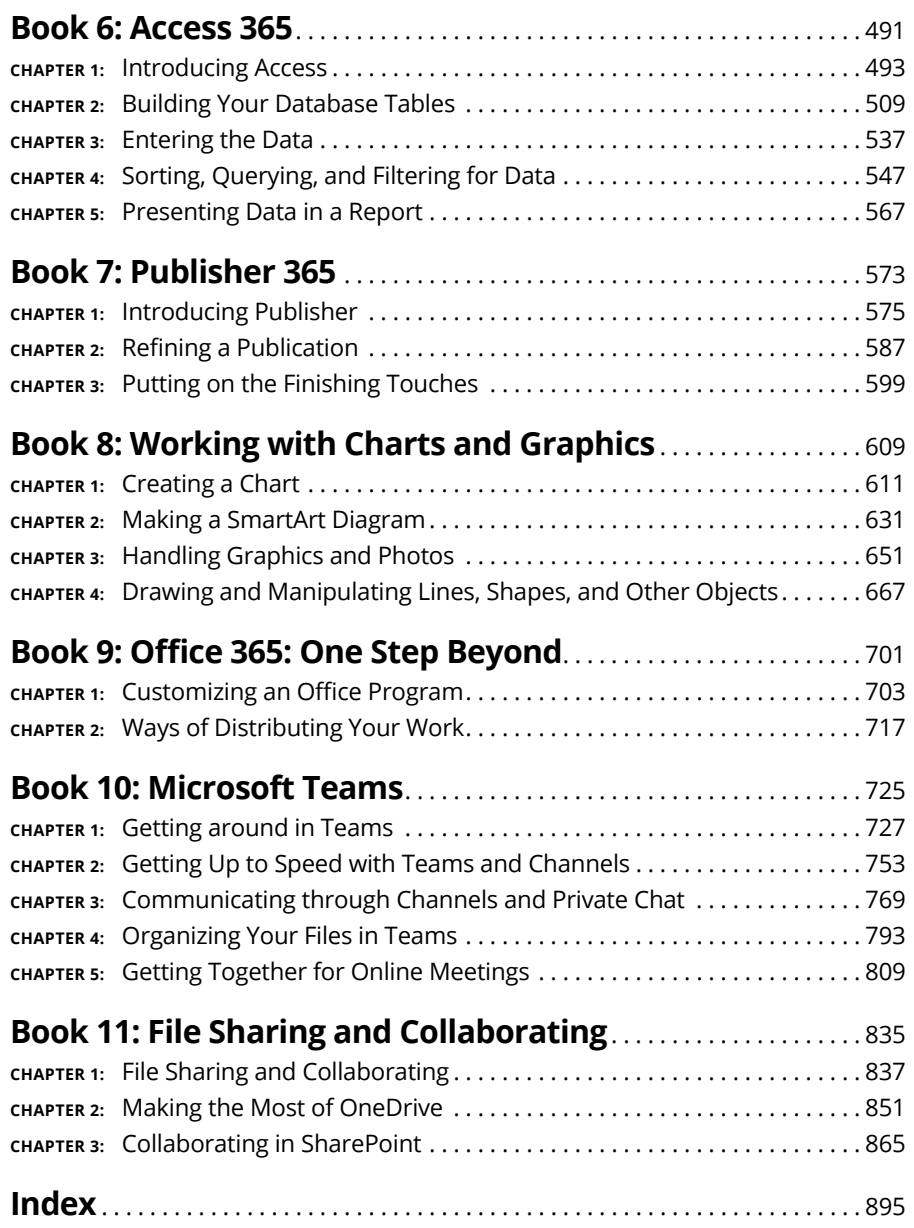

# **Table of Contents**

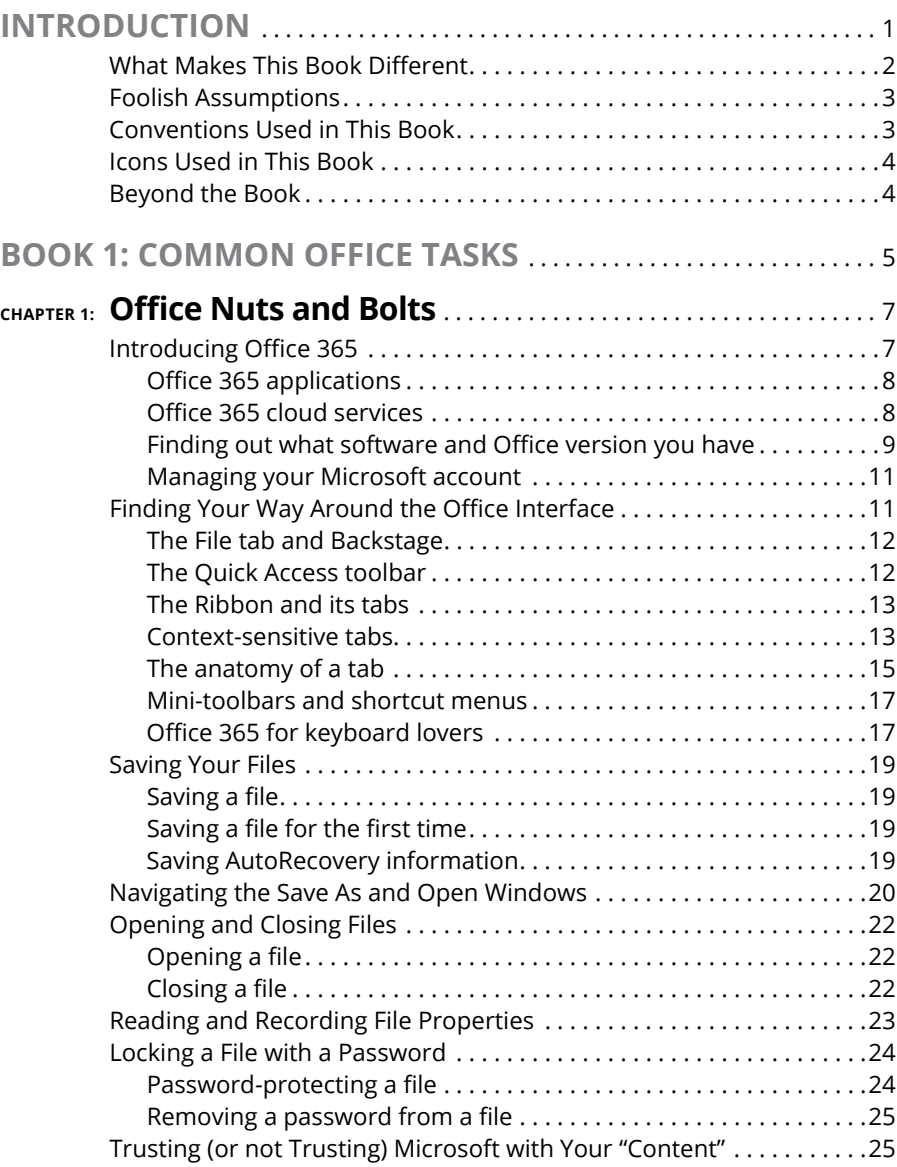

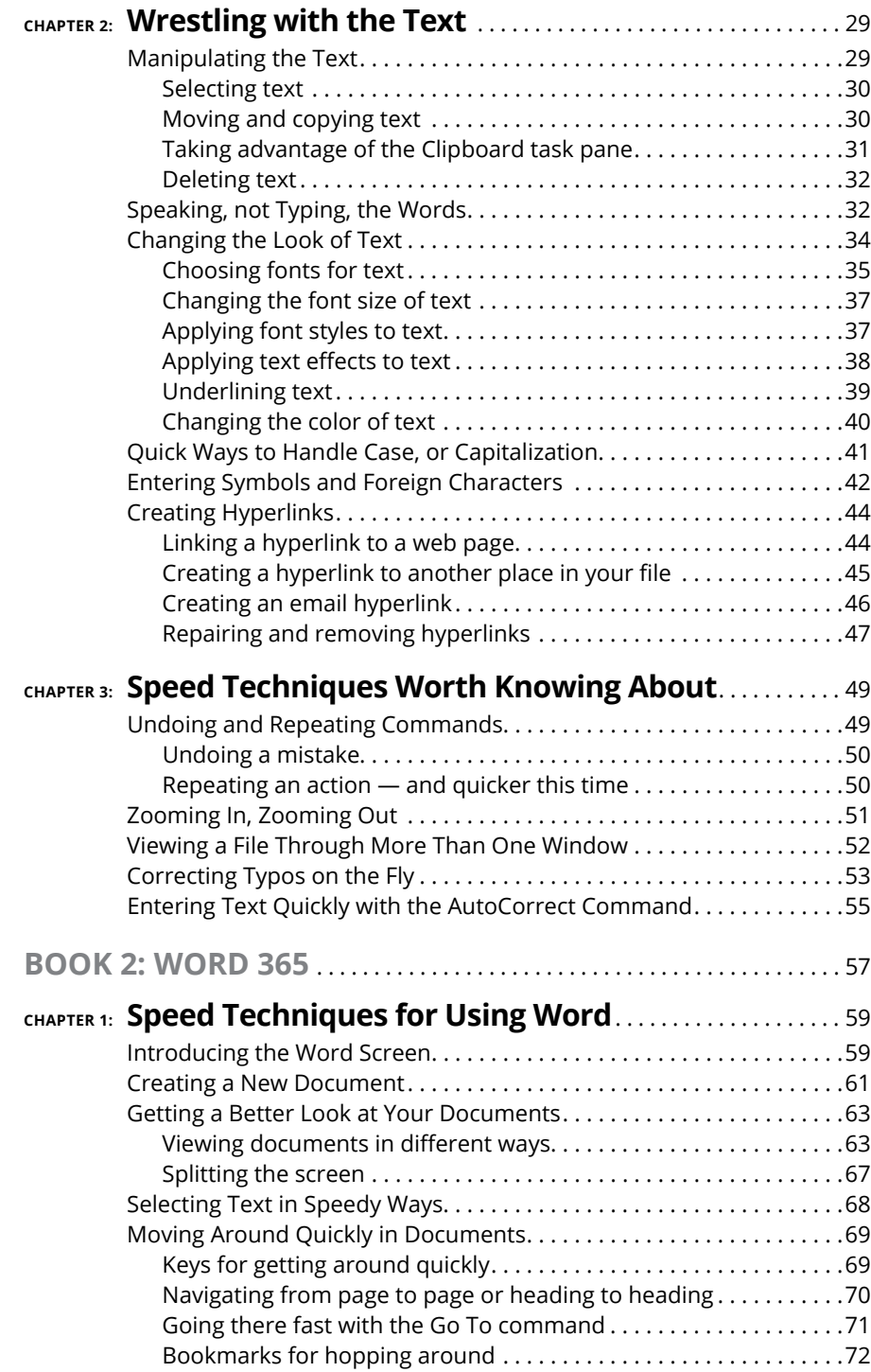

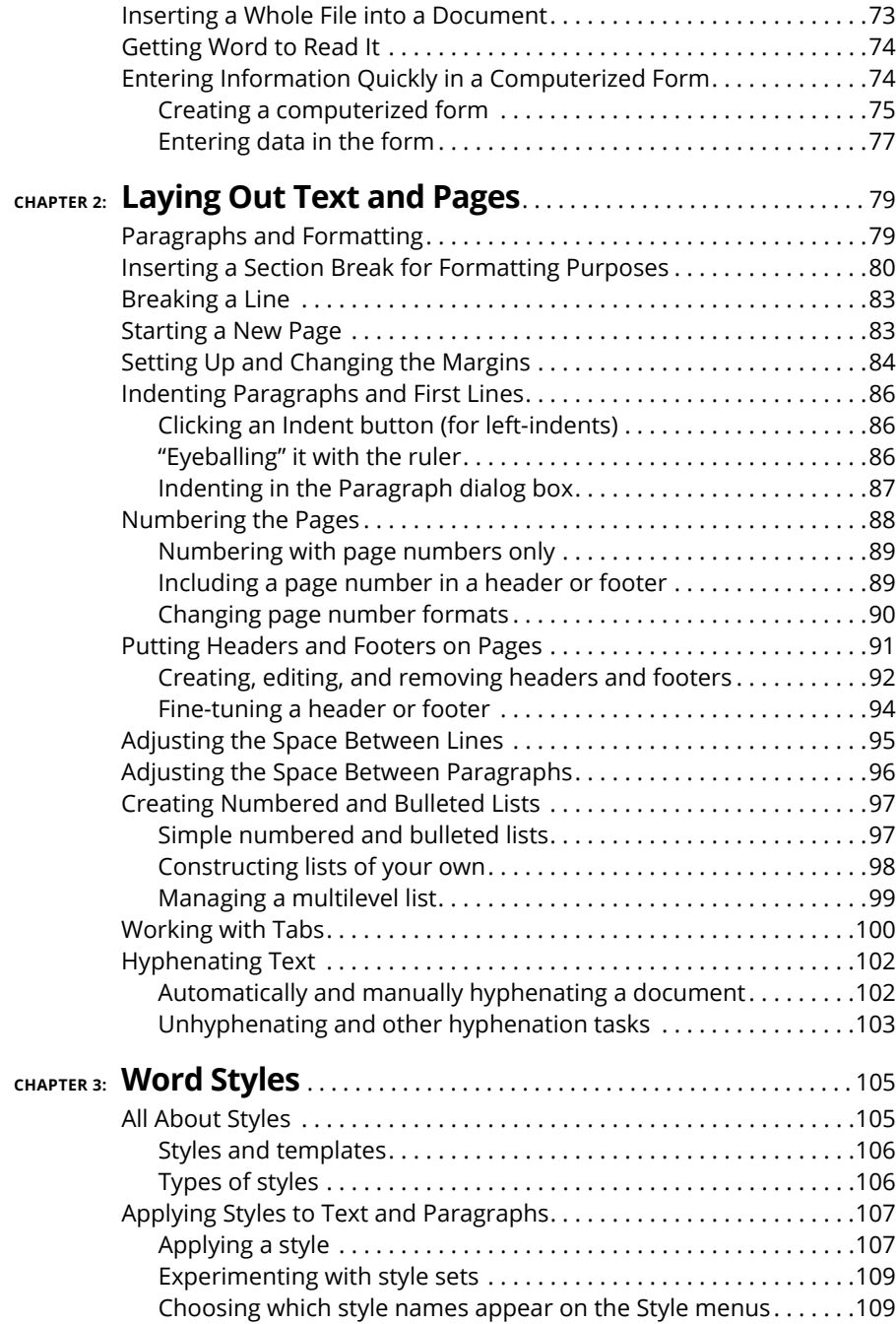

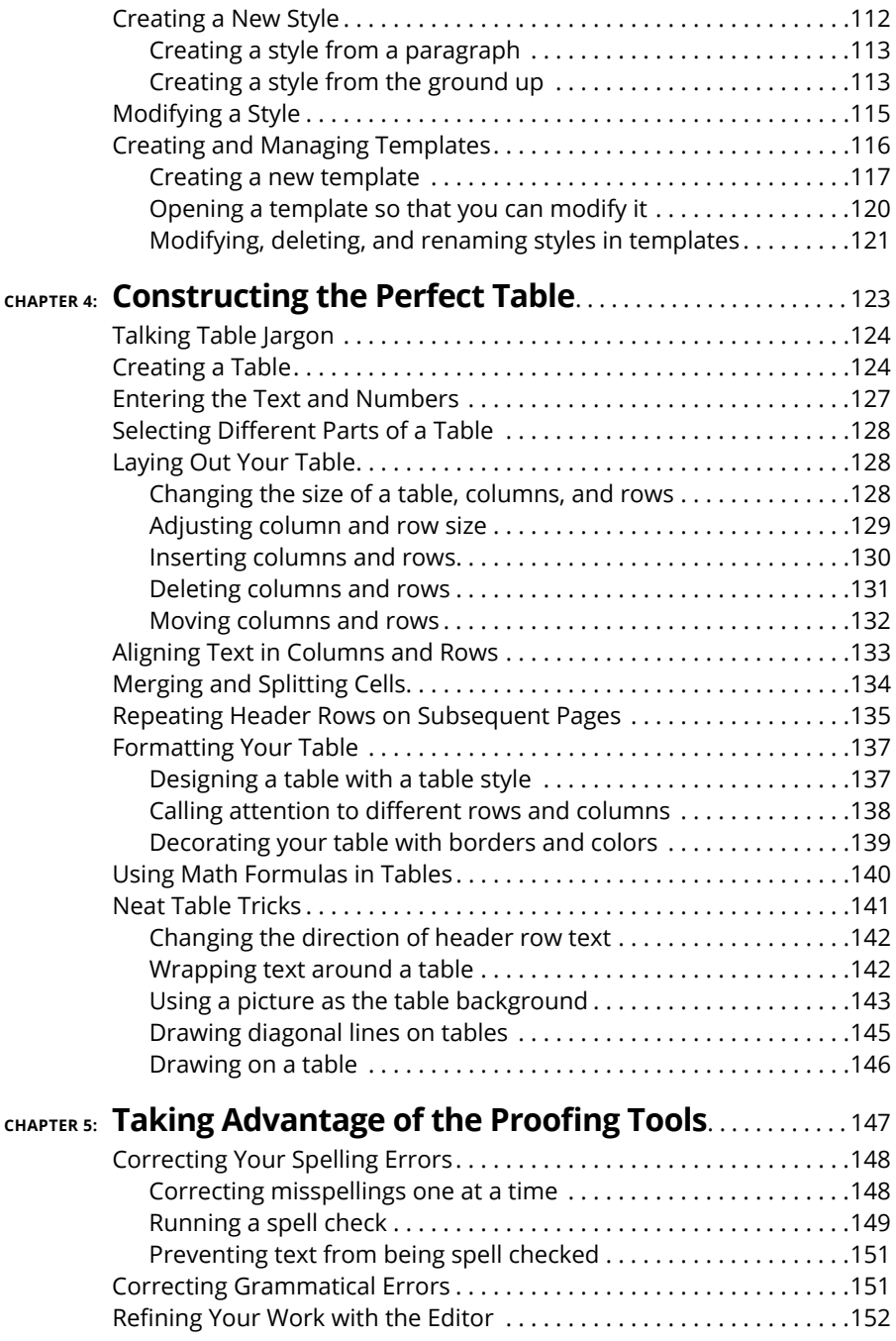

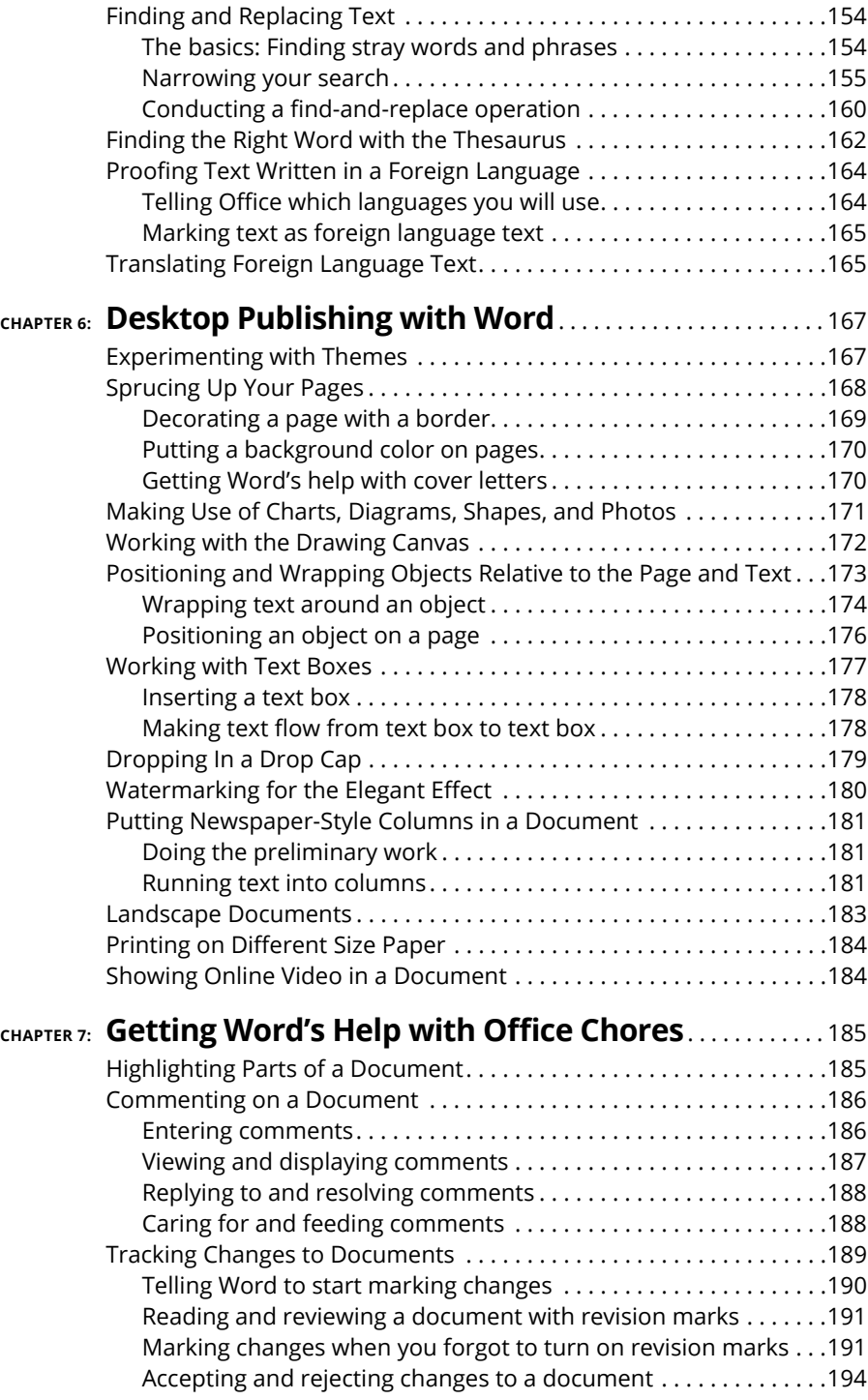

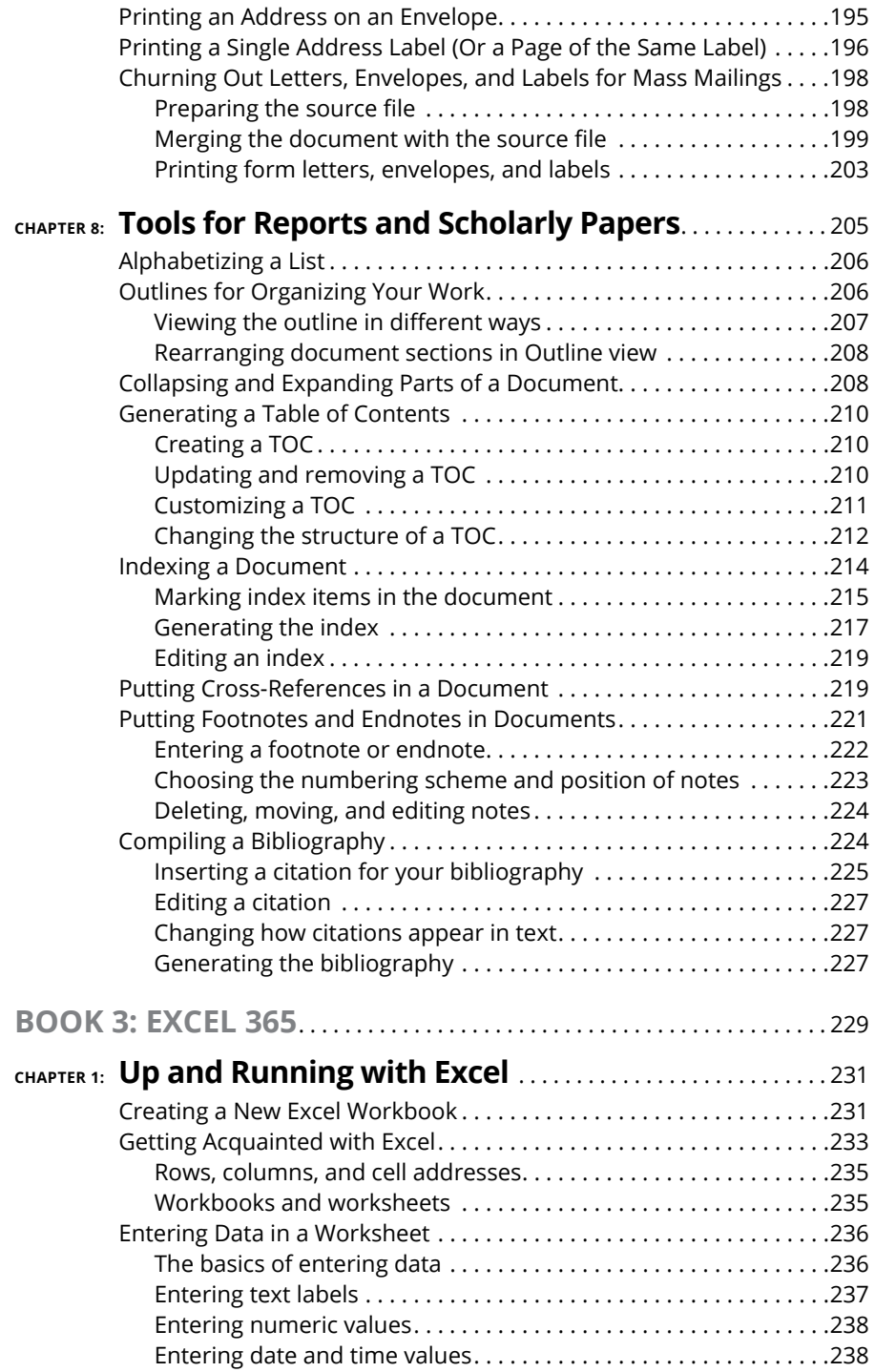

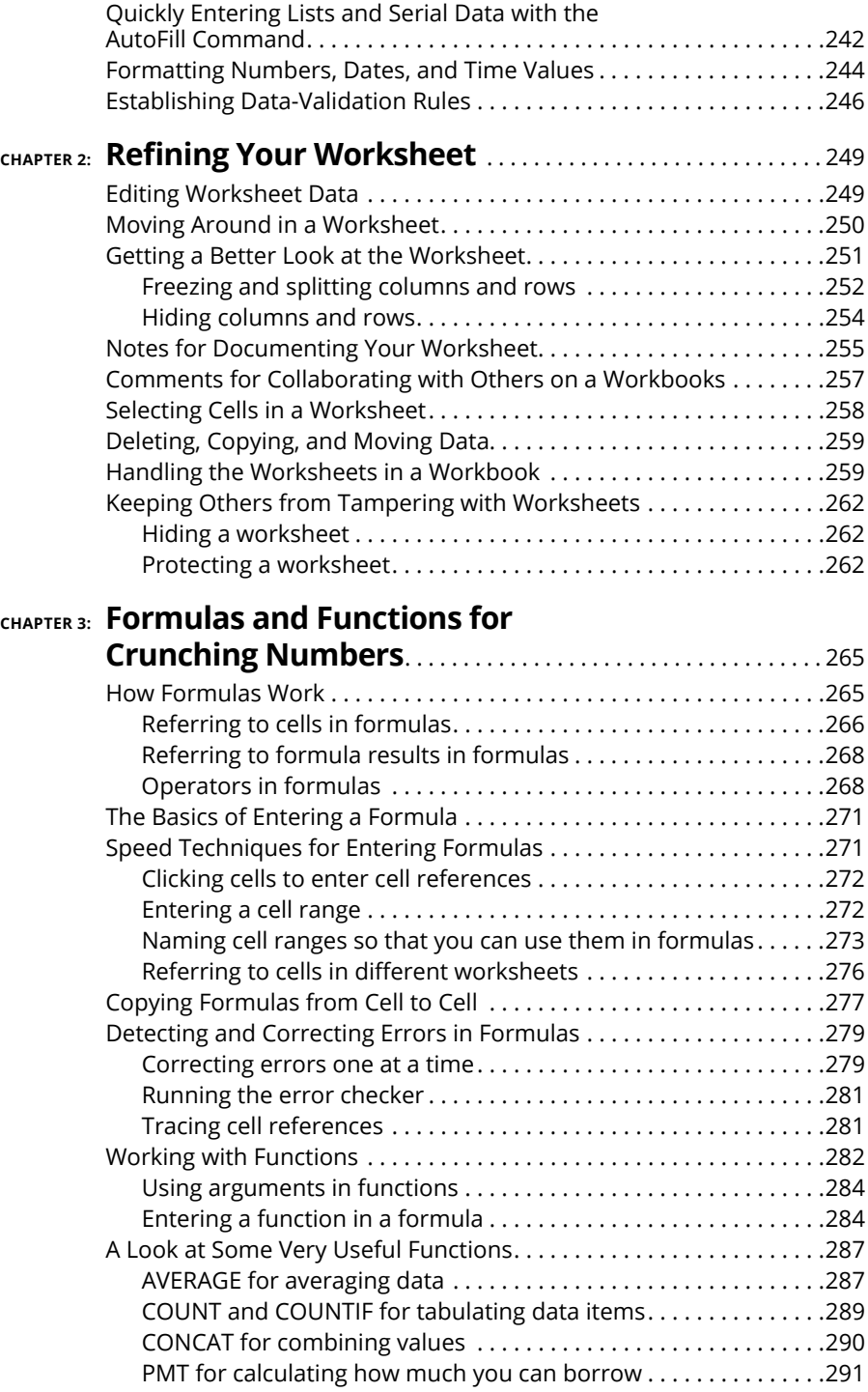

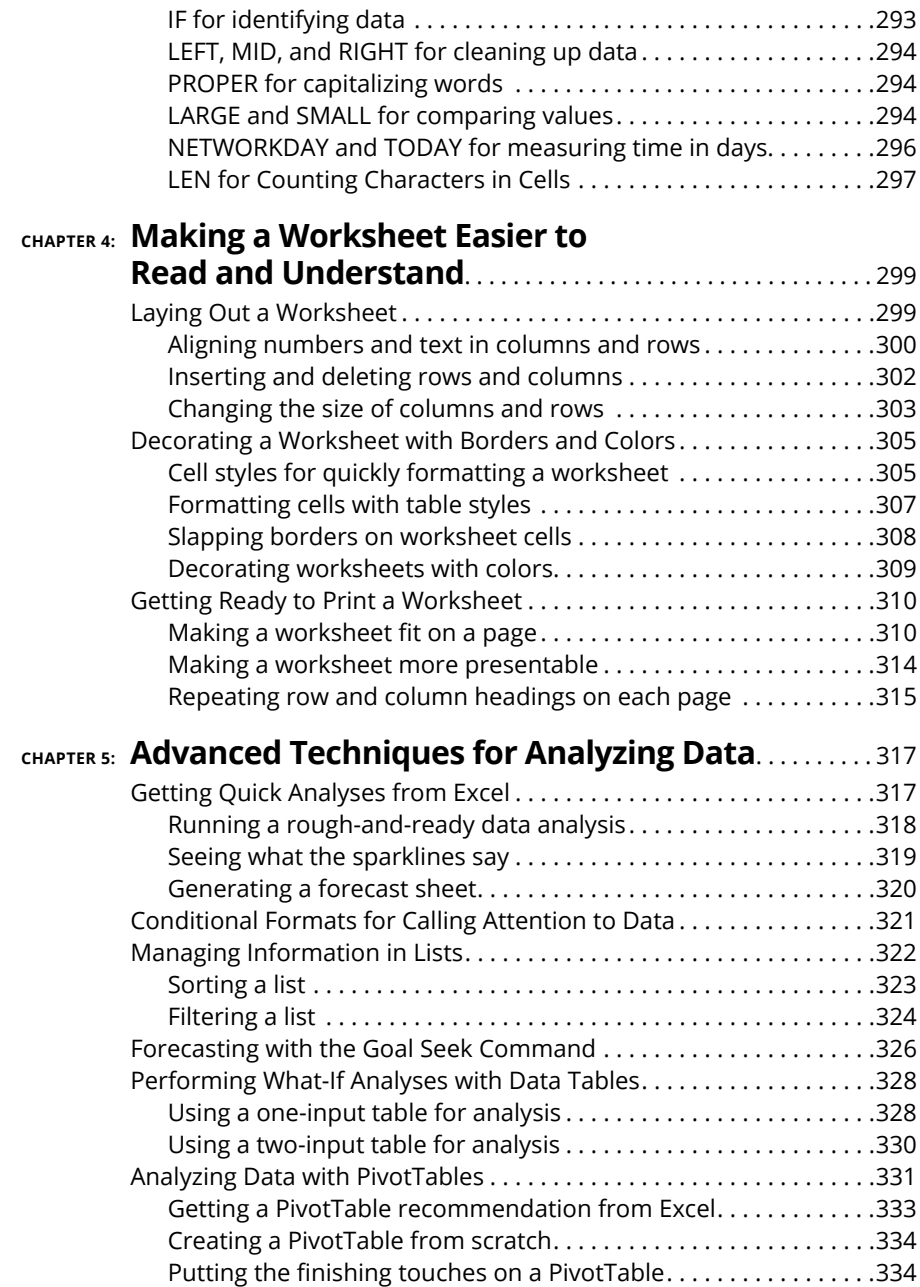

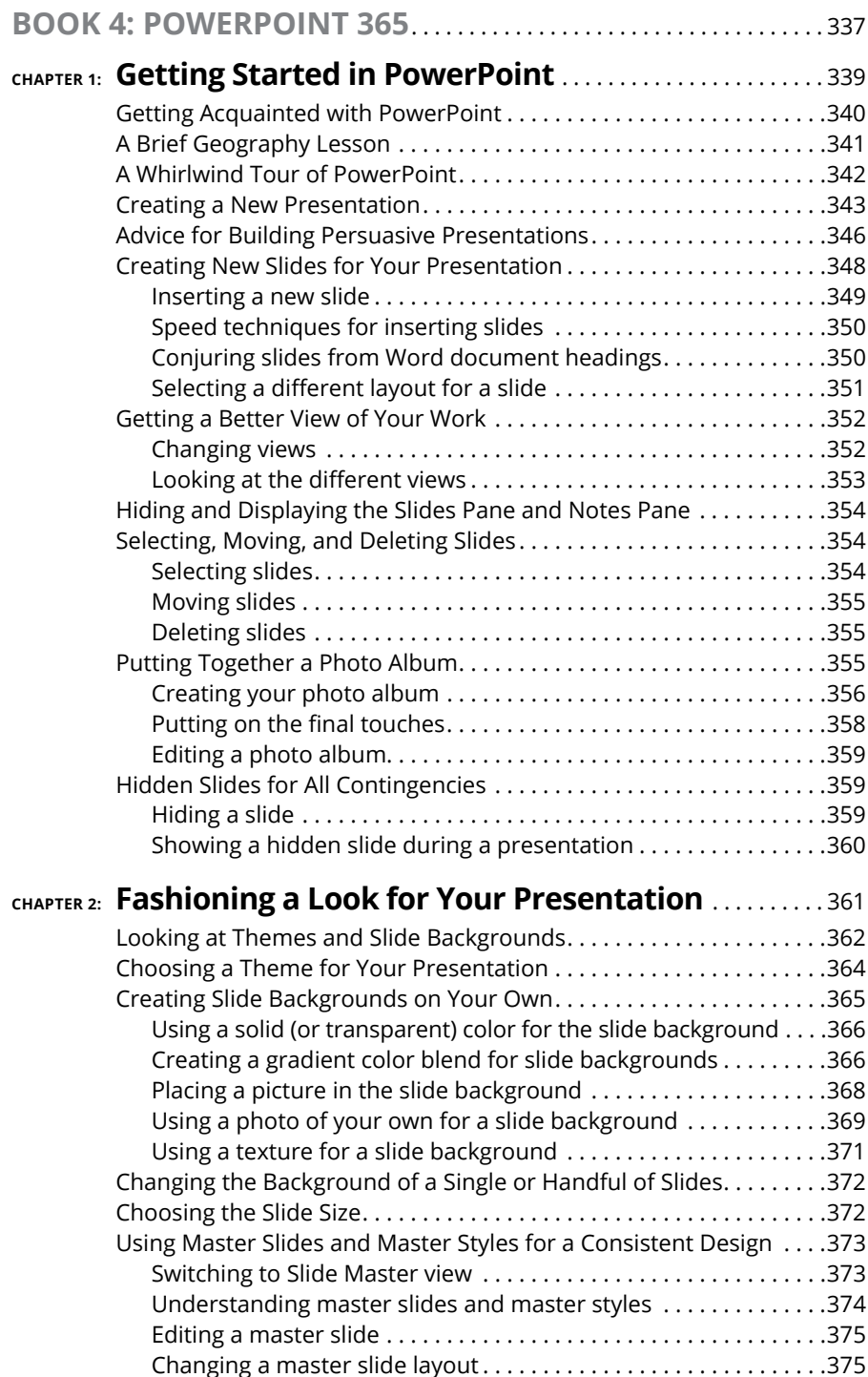

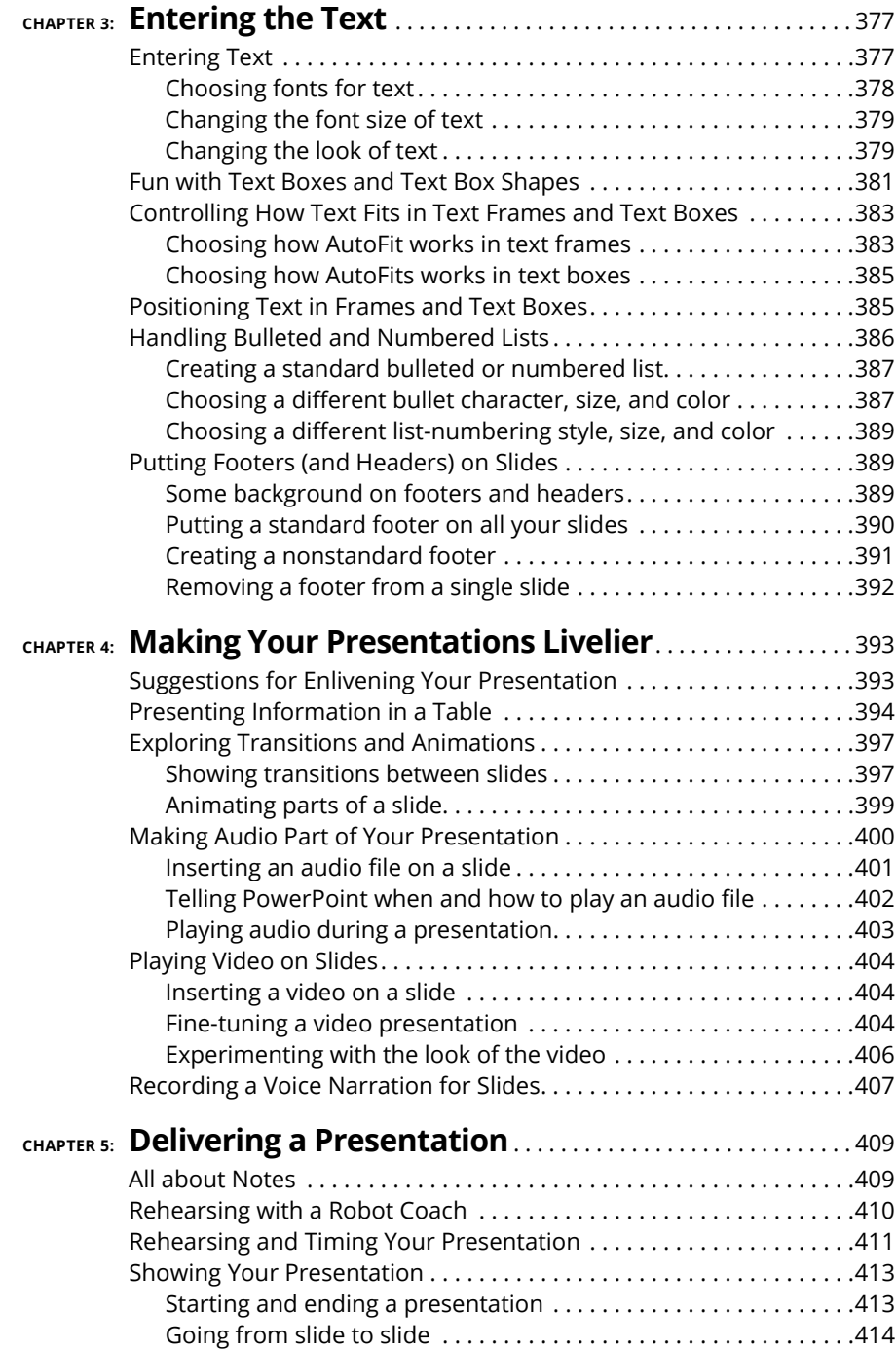

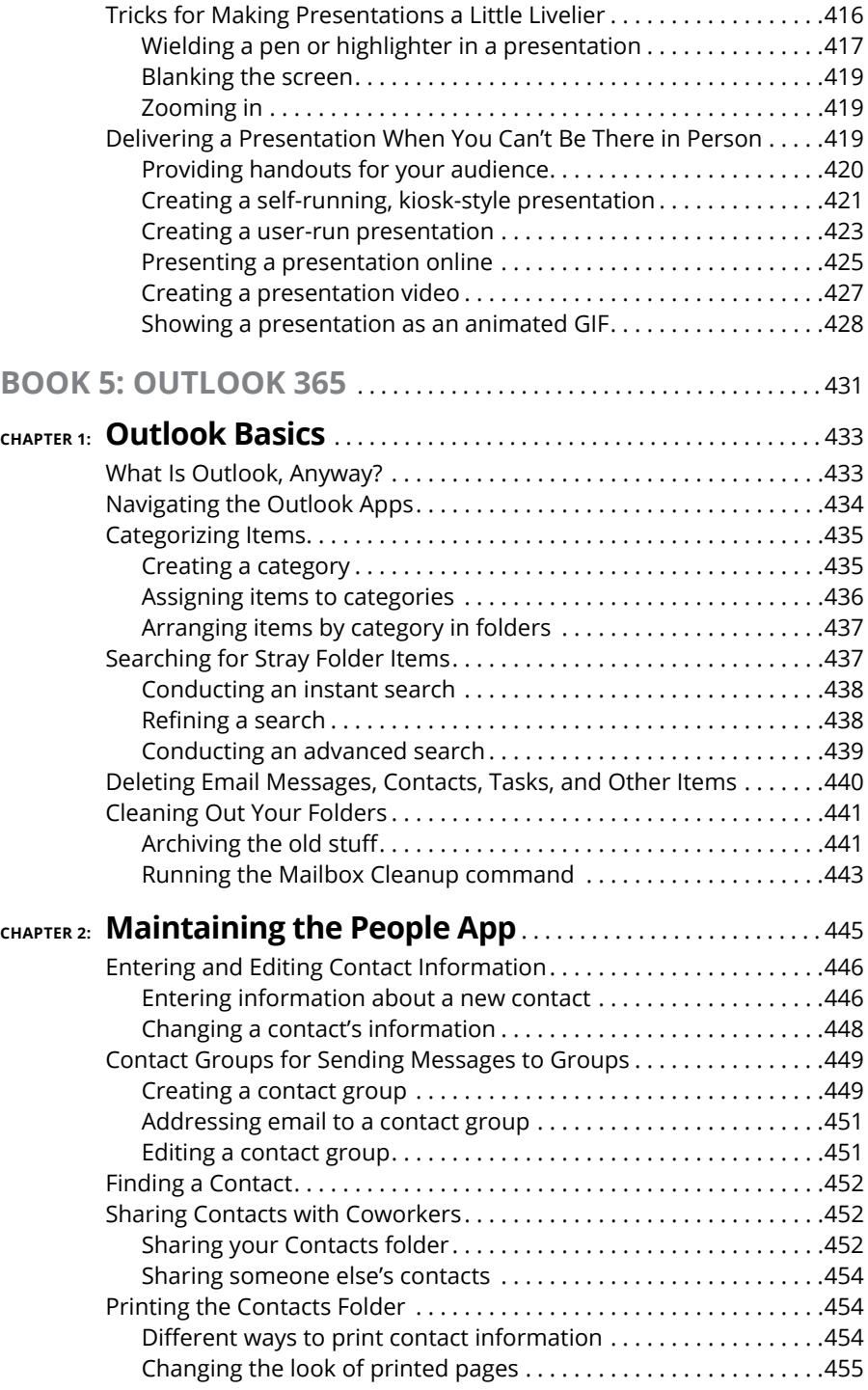

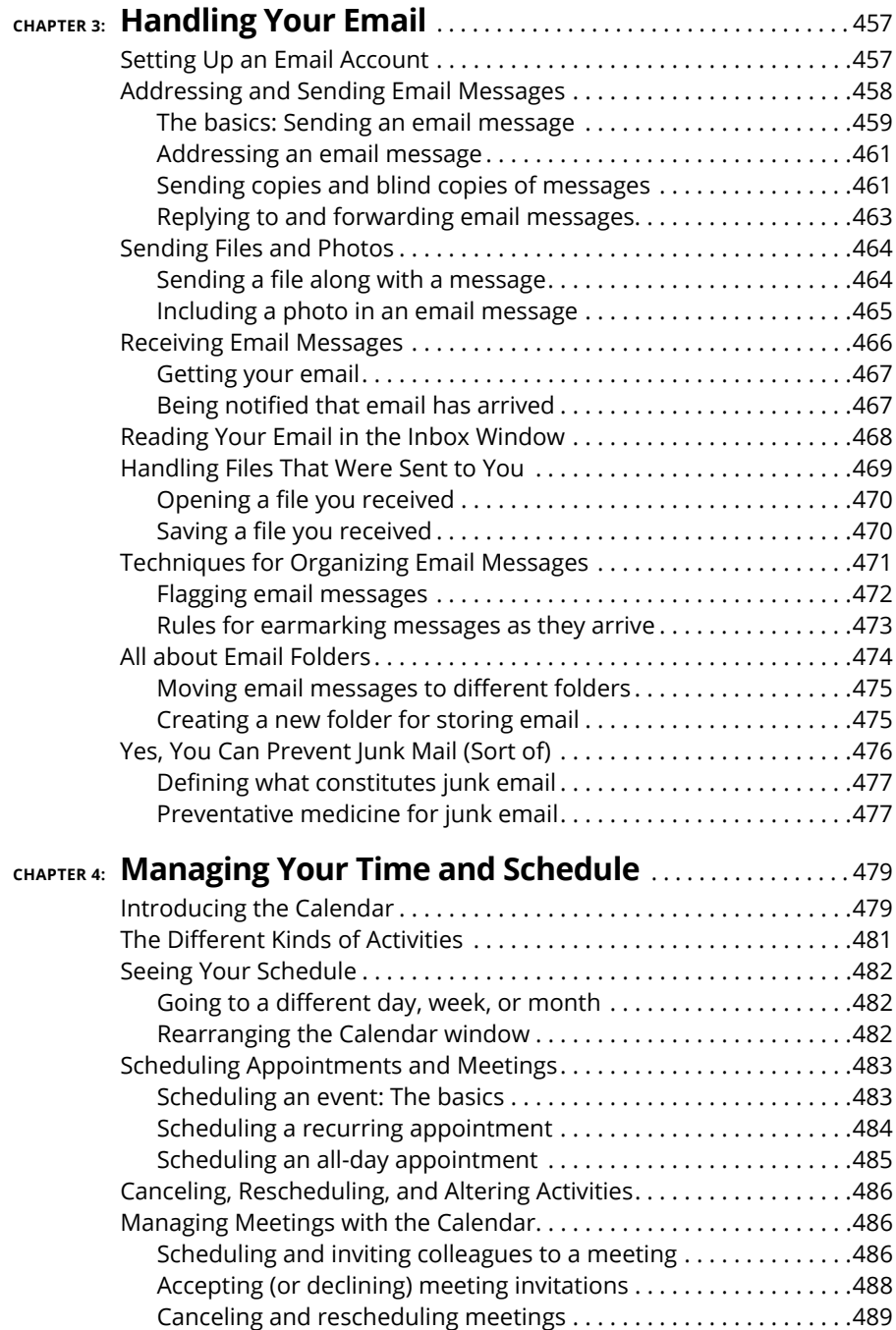

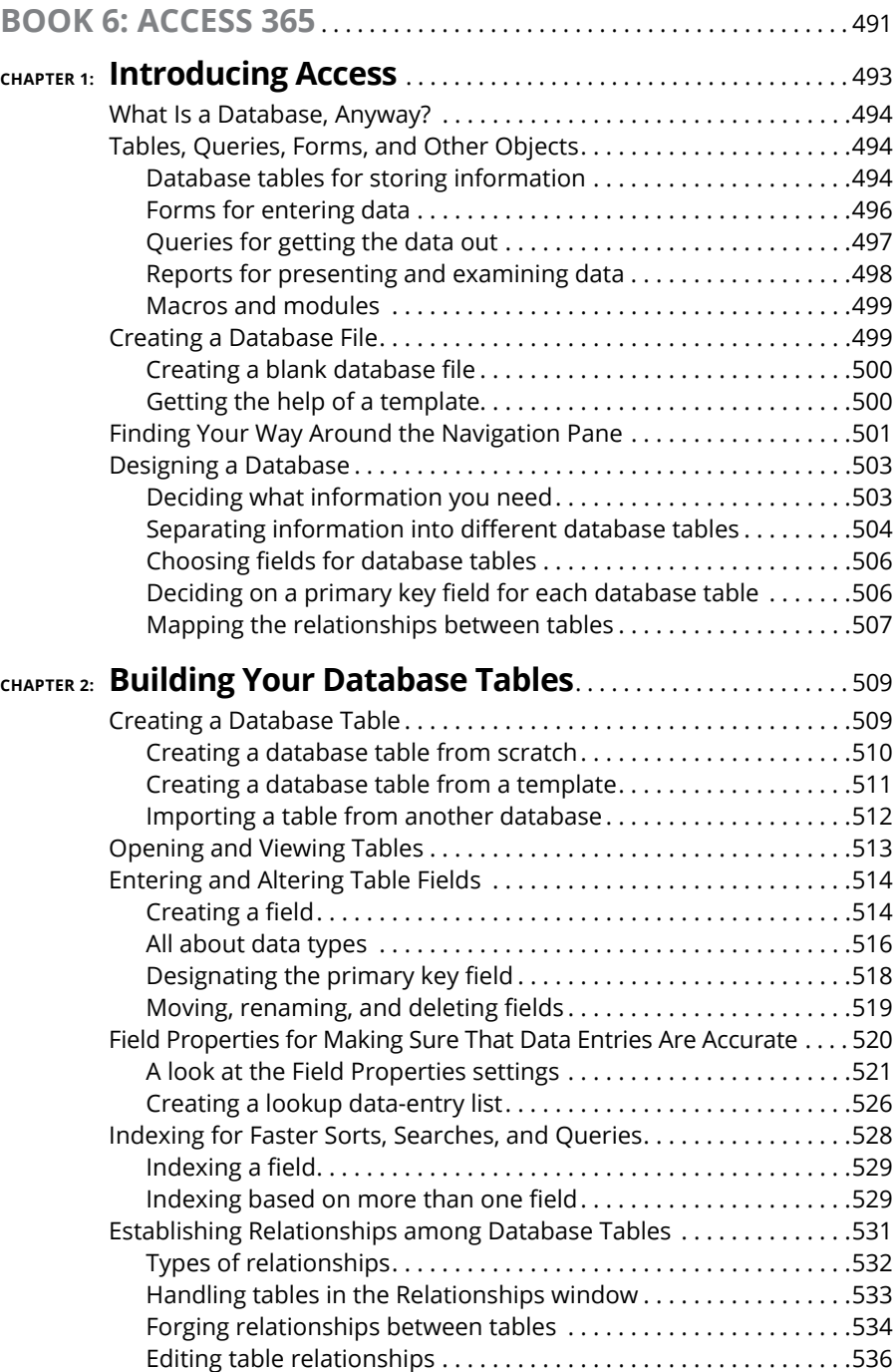

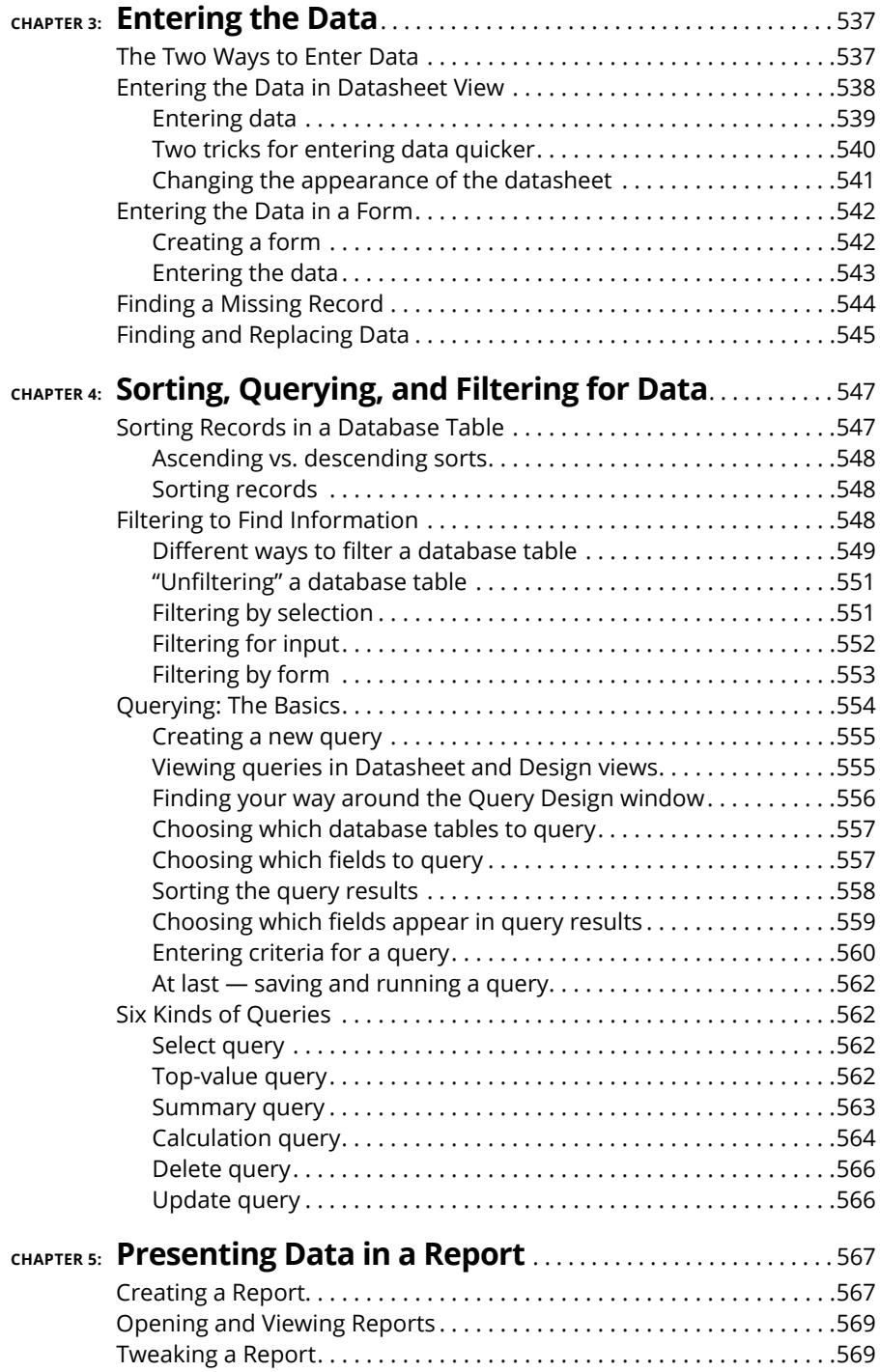

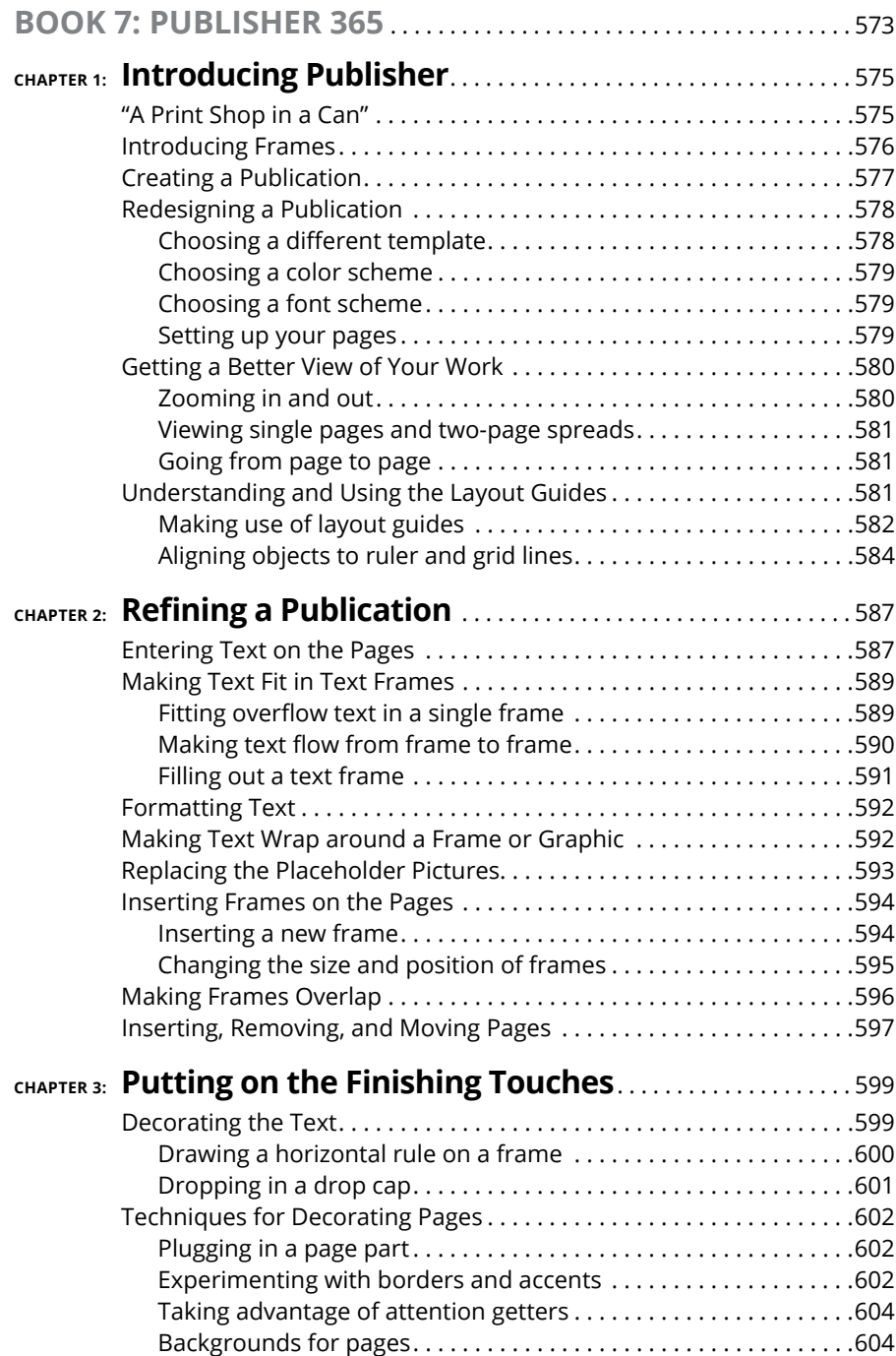

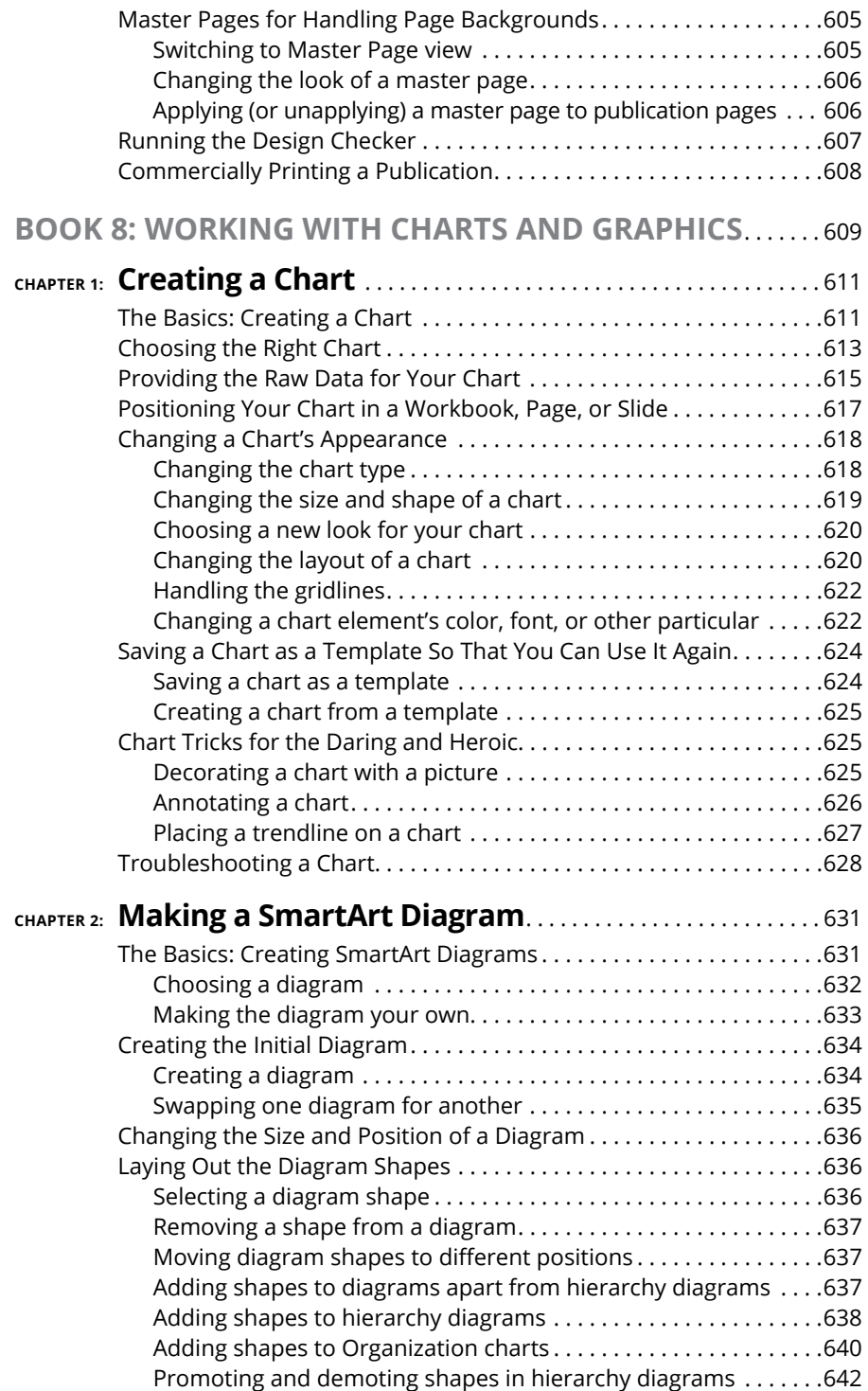

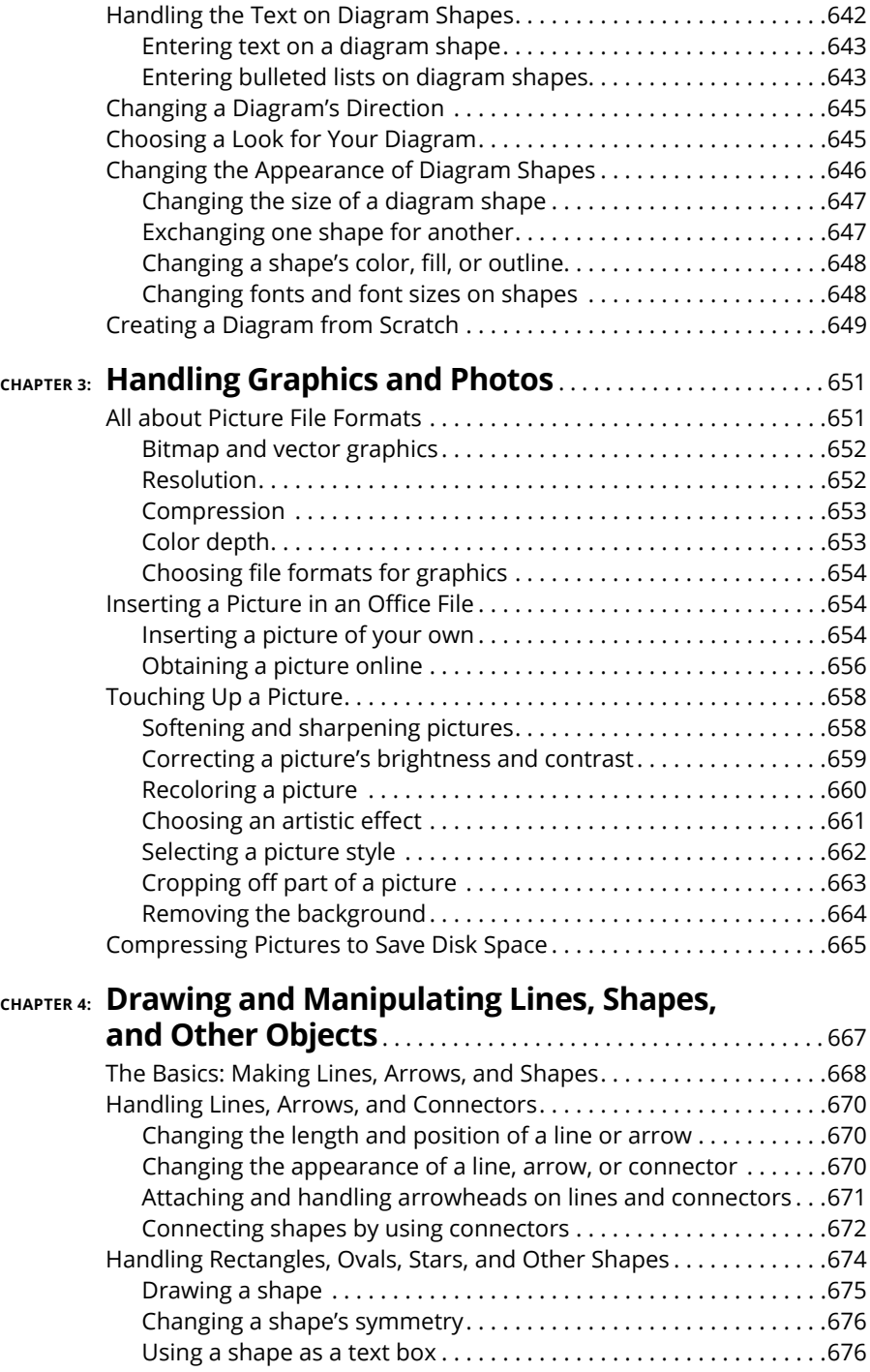

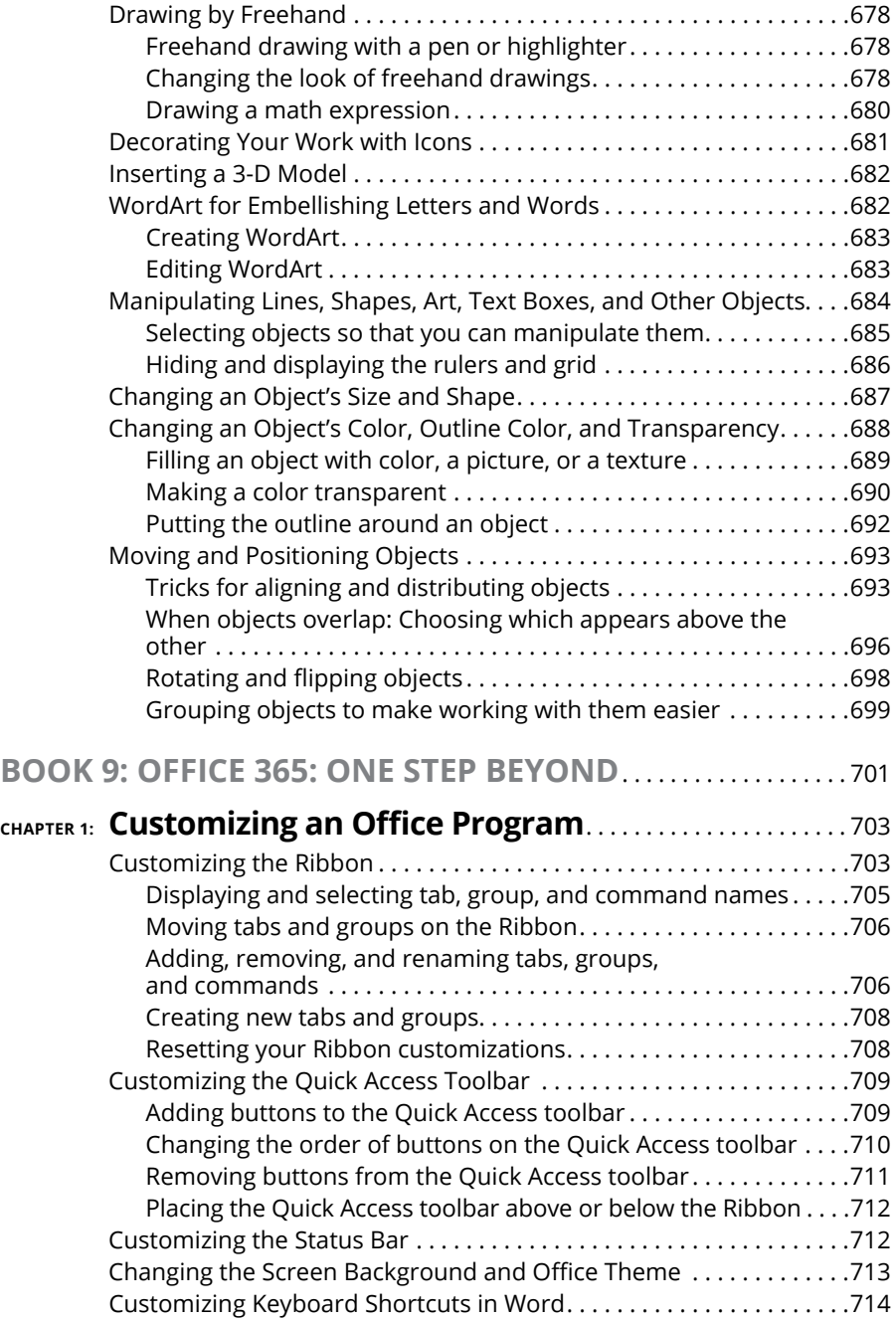

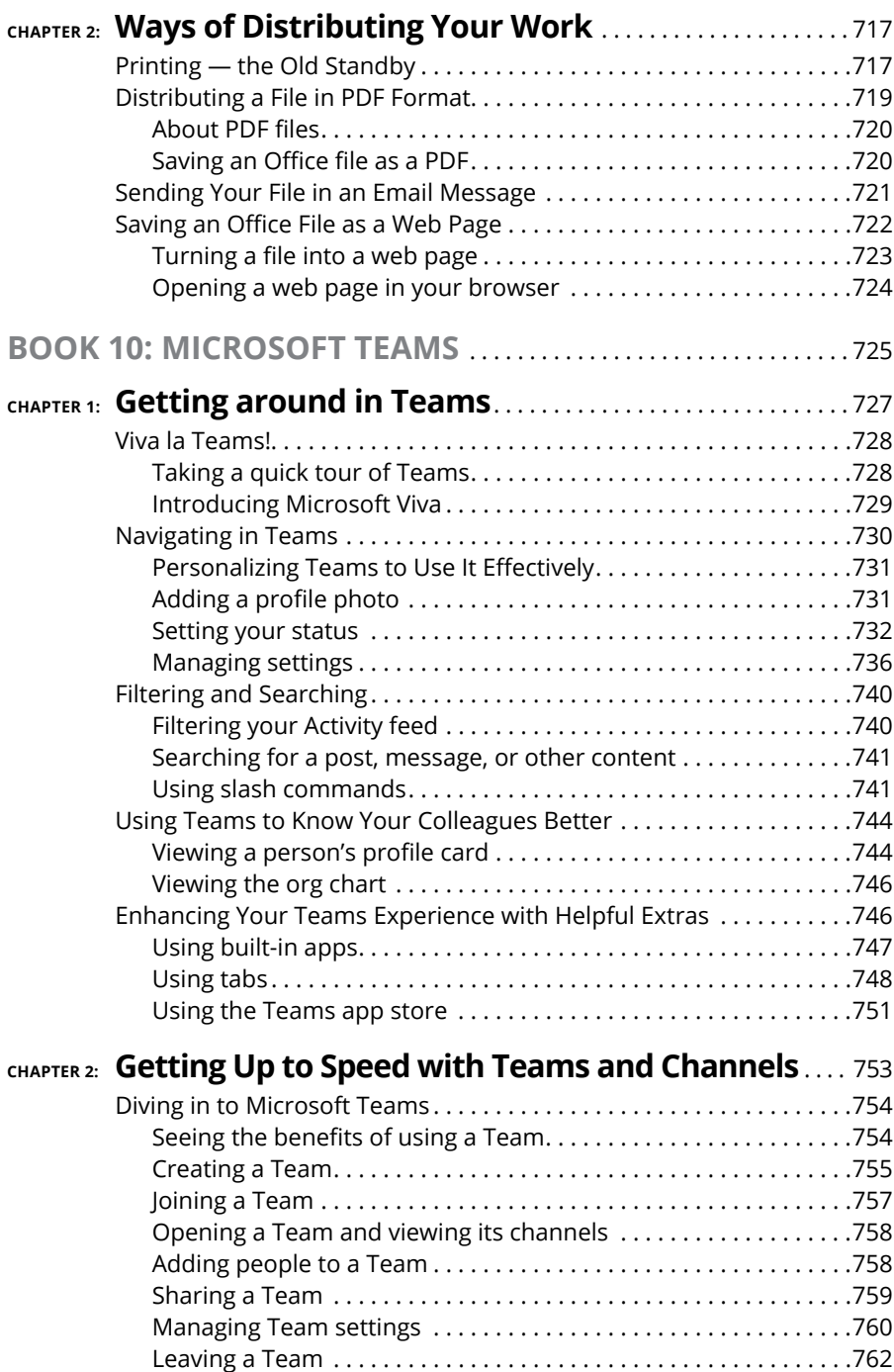

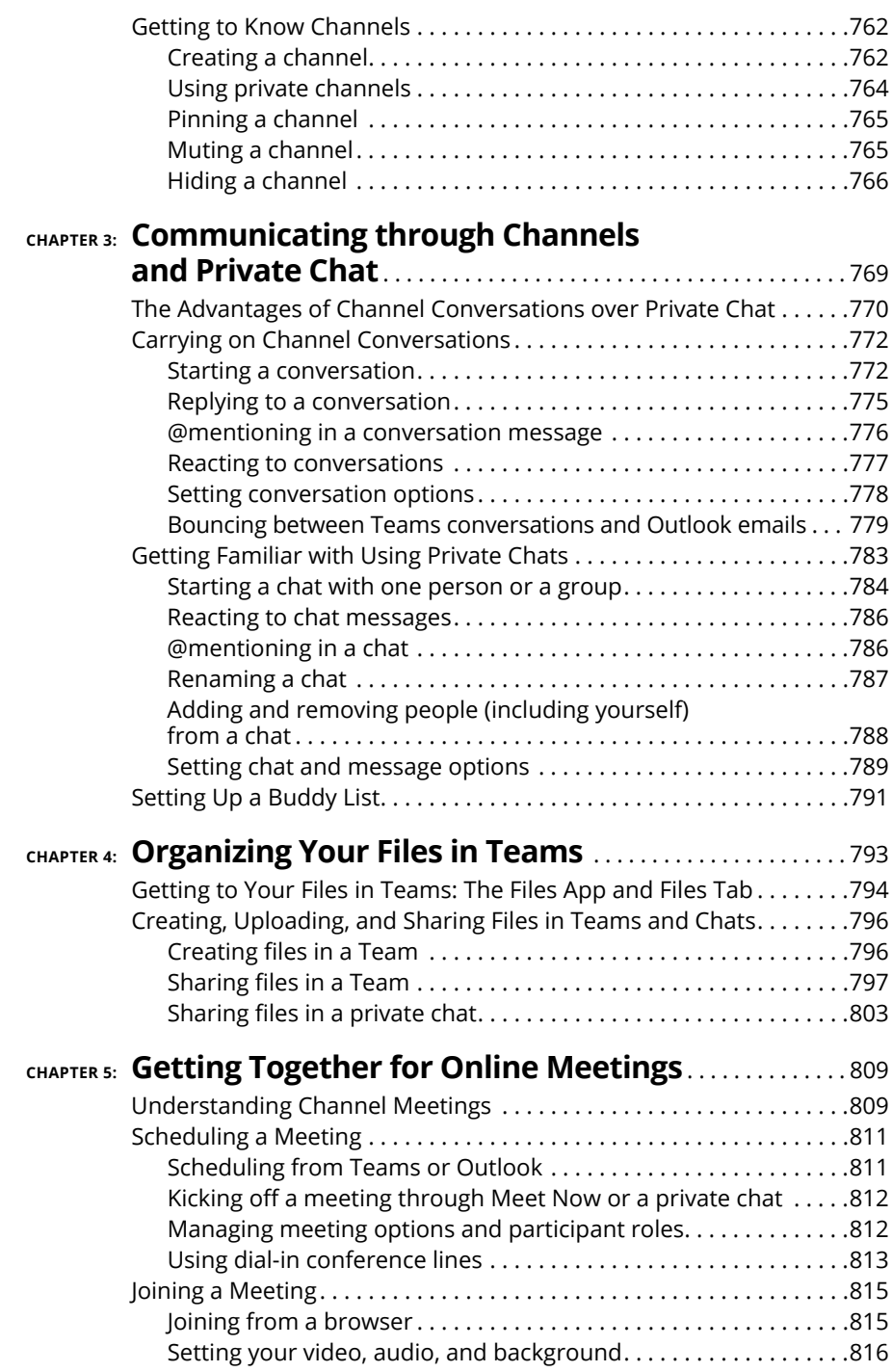

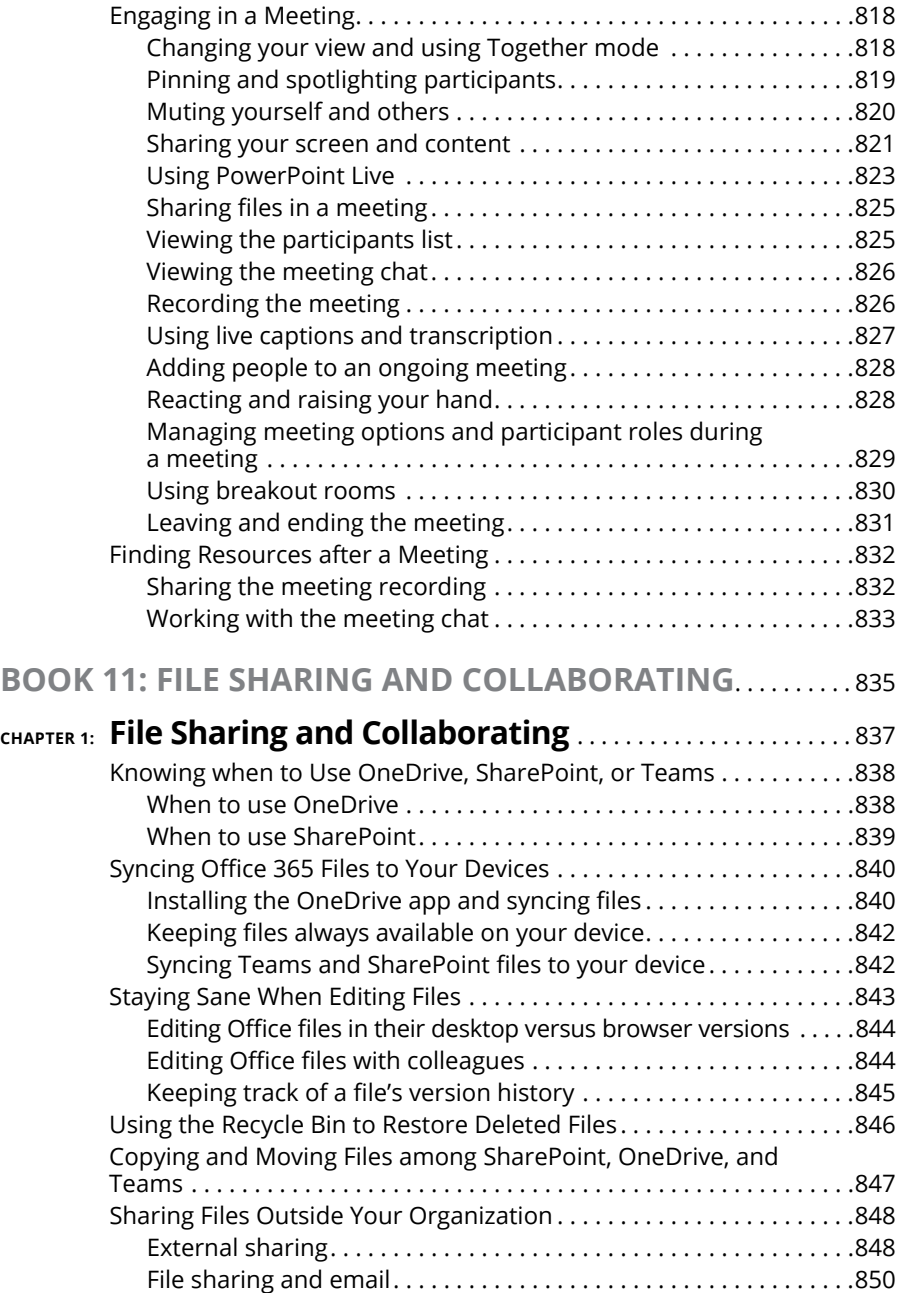

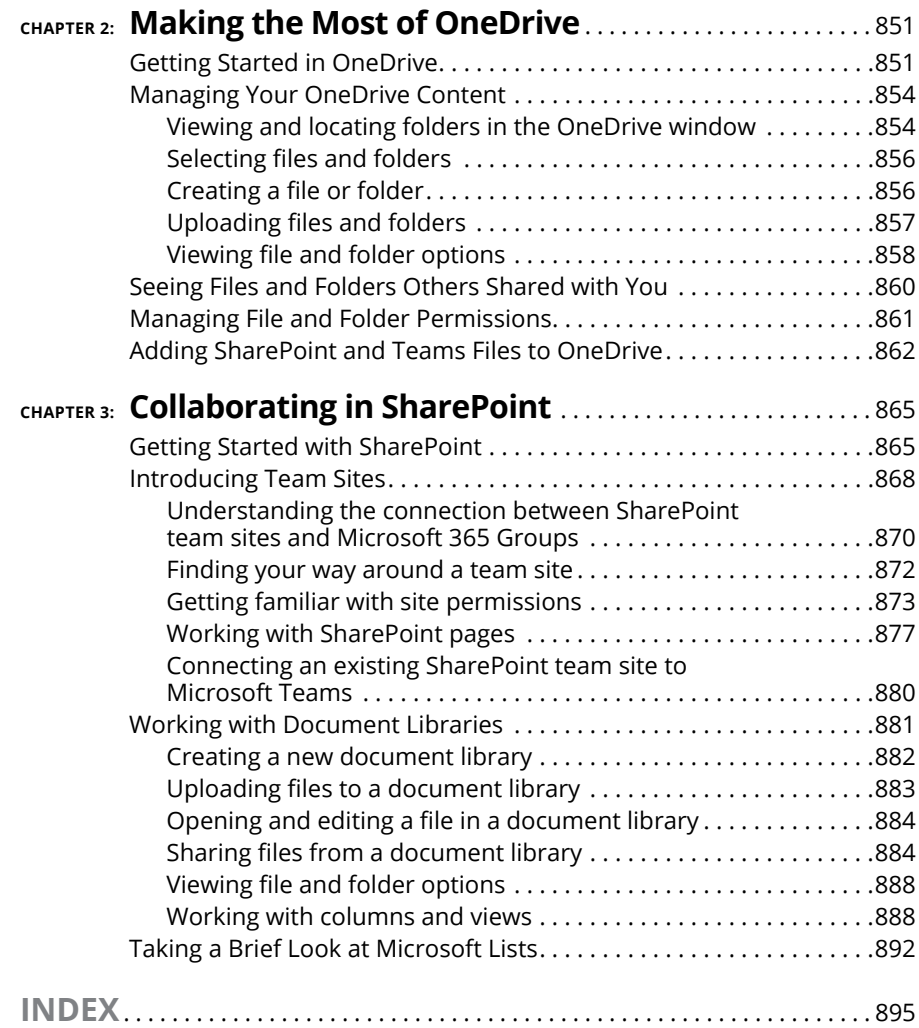

# <span id="page-28-0"></span>**Introduction**

**T**his book is for users of Microsoft Office 365 who want to get to the heart of Office without wasting time. Don't look in this book to find out how the different Office 365 applications work. Look in this book to find out how *you* can get *your* work done better and faster with these applications.

We show you everything you need to make the most of each of the Office applications. On the way, you have a laugh or two. No matter how much or how little skill you bring to the table, this book will make you a better, more proficient, more confident user of the Office 365 applications.

Comprising 11 minibooks, this book is your guide to making the most of the Office applications. It's jam-packed with how-to's, advice, shortcuts, and tips.

Book 1, "Common Office Tasks," looks into the many commands and features that are common to all or several of the Office programs. Book 1 explains handling text, the proofing tools, and speed techniques that can make you more productive in most of the Office applications.

Book 2, "Word 365," explains the numerous features in Office's word processor, including how to create documents from letters to reports. Use the techniques described here to construct tables, manage styles, turn Word into a desktoppublishing program, and quickly dispatch office tasks such as mass mailings. You also discover how to get Word's help in writing indexes, bibliographies, and other items of interest to scholars and report writers.

Book 3, "Excel 365," shows the many different ways to crunch the numbers with the bean counter in the Office suite. You find out how to design worksheets that are easy to read and understand, use data-validation rules to cut down on entry mistakes, write meaningful formulas, and analyze your data with PivotTables and the goal-analysis tools. You also find out just how useful Excel can be for financial analyses, data tracking, and forecasting.

Book 4, "PowerPoint 365," demonstrates how to construct a meaningful presentation that makes the audience say "Wow!" See how to make a presentation livelier and more original, both when you create your presentation and when you deliver it.

Book 5, "Outlook 365," shows you how to send and receive email messages and files, as well as track tasks, maintain an address book, and keep a calendar with Outlook. You will also be delighted to discover all the ways to track and manage email — and junk email — in Outlook.

<span id="page-29-0"></span>Book 6, "Access 365," describes how to create a relational database for storing information, as well as query the database for information and gather the data into meaningful reports. Don't be frightened by the word *database*. You will be surprised to discover how useful Access can be in your work.

Book 7, "Publisher 365," shows you how to create brochures, pamphlets, newsletters, and other publications with the "print shop in a can."

Book 8, "Working with Charts and Graphics," explains how to present information in charts and diagrams, and how to use photos and graphics in your Word documents, PowerPoint presentations, and Excel spreadsheets. You also discover how to create lines, shapes, and text boxes to illustrate your ideas.

Book 9, "Office 365: One Step Beyond," delves into customizing the Office 365 applications and distributing your work.

Book 10, "Microsoft Teams," shows how to use Microsoft Teams to hold meetings online, chat, create channels, and otherwise organize coworkers into Teams.

Book 11, "File Sharing and Collaborating," explores how coworkers can join forces to store and share files and work together through OneDrive and SharePoint.

### **What Makes This Book Different**

You are holding in your hands a computer book designed to make learning the Office 365 applications as easy and comfortable as possible. Besides the fact that this book is easy to read, it's different from other books about Office:

**» Easy-to-look-up information:** This book is a reference, which means that readers have to be able to find instructions quickly. To that end, I have taken great pains to make sure that the material in this book is well organized and easy to find. The descriptive headings help you find information quickly. The bulleted and numbered lists make following instructions simpler. The tables make options easier to understand and compare. I want you to be able to look down the page and see a heading or list with the name of the topic that concerns you. I want you to be able to find instructions quickly. Compare the table of contents in this book to the book next to it on the bookstore shelf. The table of contents in this book is put together better and presents topics so that you can find them in a hurry.